# **Case Sensitive Username**

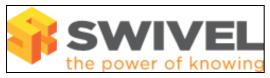

### **Contents**

- 1 Overview2 Prerequisites3 Symptoms
- 4 Solution

#### **Overview**

PINsafe authentication can be configured to use case sensitive or can insensitive user names.

# **Prerequisites**

PINsafe 3.x

## **Symptoms**

If a case sensitive username is entered, the authentication fails

Case sensitive usernames are required.

### **Solution**

On the PINsafe Administration console select Database/General, and set the Case sensitive usernames to the required Setting. The default setting is